# Media Framework

© 2008 Haim Michael

## Introduction

- ❖ Android support playing audio and video through the android.media package.
- $\clubsuit$  The android.media.MediaPlayer class is responsible for playing both audio and video.
- $\cdot$  We can play audio and video that are part of the .apk file, from the web via a URL address and from the device's SD card.

#### Introduction

❖ Packing the audio and the video file as part of the .apk can be done either as an asset (within the 'assets' folder) or as a resource (within the 'res' folder).

```
package com.abelski.samples;
```
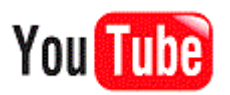

```
import android.app.Activity;
import android.media.MediaPlayer;
import android.os.Bundle;
import android.view.View;
import android.view.View.OnClickListener;
import android.widget.Button;
import android.widget.LinearLayout;
```

```
public class SimpleMP3PlayerActivity extends Activity
{
   static final String AUDIO_URL = 
"http://www.diputaciondevalladolid.es/extras/musica_mp3/corales2/01_c
oral voces amigas canto a castilla.mp3";
   private MediaPlayer mediaPlayer;
   private int playbackPosition = 0;
```

```
@Override
public void onCreate(Bundle savedInstanceState)
\{super.onCreate(savedInstanceState);
   Button startBt = new Button(this);
   Button stopBt = new Button(this);
   Button pauseBt = new Button(this);
   Button resumeBt = new Button(this);
    startBt.setText("start");
    stopBt.setText("stop");
   pauseBt.setText("pause");
   resumeBt.setText("resume");
   LinearLayout layout = new LinearLayout(this);
    layout.addView(startBt);
    layout.addView(stopBt);
   layout.addView(pauseBt);
    layout.addView(resumeBt);
    setContentView(layout);
```

```
© 2008 Haim Michael
startBt.setOnClickListener(new OnClickListener()
{
   public void onClick(View view)
    {
        try
        {
            playAudio(AUDIO_URL);
        }
        catch (Exception e)
        {
            e.printStackTrace();
        }
    }
});
stopBt.setOnClickListener(new OnClickListener()
{
   public void onClick(View view)
    {
        if (mediaPlayer != null)
        {
            mediaPlayer.stop();
        }
    }
});
```

```
© 2008 Haim Michael
pauseBt.setOnClickListener(new OnClickListener()
{
   public void onClick(View view)
    {
        if (mediaPlayer != null)
        {
            playbackPosition = 
                mediaPlayer.getCurrentPosition();
            mediaPlayer.pause();
        }
    }
});
resumeBt.setOnClickListener(new OnClickListener()
{
   public void onClick(View view)
    {
        if (mediaPlayer != null)
        {
            mediaPlayer.start();
            mediaPlayer.seekTo(playbackPosition);
        }
    }
});
```
}

```
private void playAudio(String url) throws Exception
\left\{ \right.killMediaPlayer();
   mediaPlayer = new MediaPlayer();
   mediaPlayer.setDataSource(url);
   mediaPlayer.prepare();
   mediaPlayer.start();
}
@Override
protected void onDestroy()
{
   super.onDestroy();
   killMediaPlayer();
}
```

```
private void killMediaPlayer()
\{if (mediaPlayer != null)
    {
        try
        {
            mediaPlayer.release();
        }
        catch (Exception e)
        {
            e.printStackTrace();
        }
    }
}
```
}

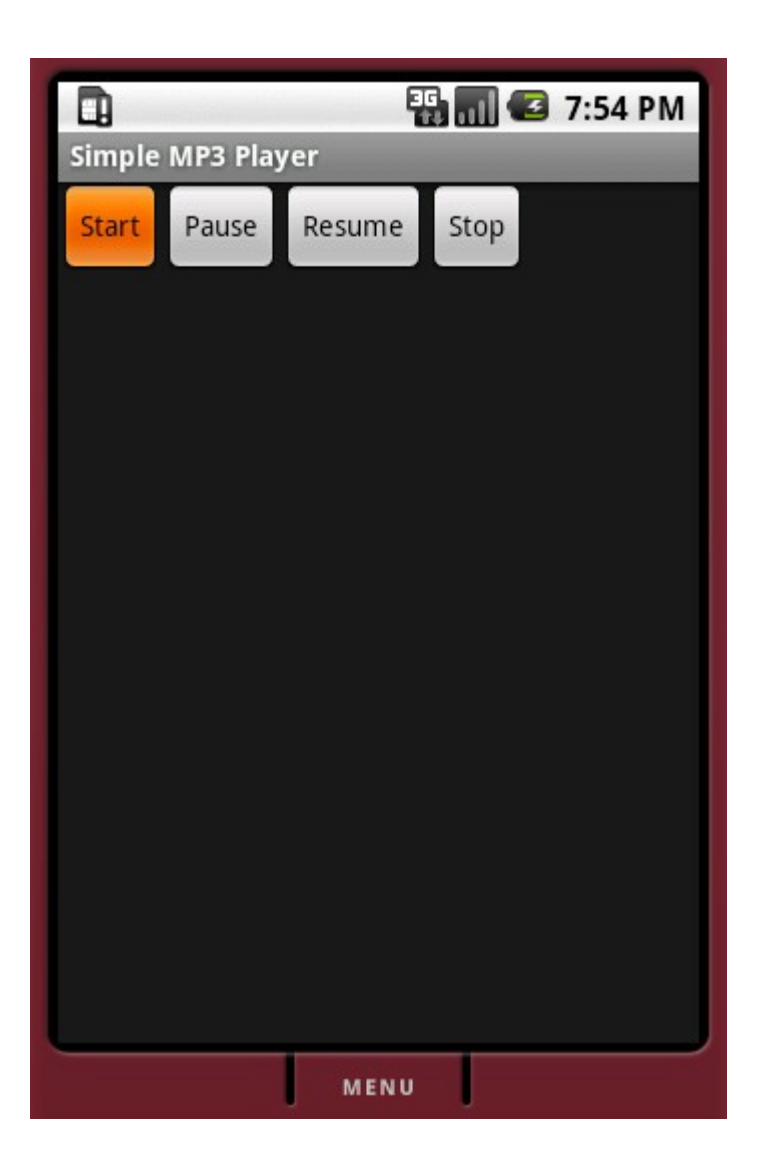

© 2008 Haim Michael

## Simple Video Player

- The android platform supports playing audio and playing video through the android.media package. We use the VideoView class.
- $\cdot \cdot$  The video file should be of MP4 format.
- $\cdot$  If the video vile is fetched over the web you should add the required permission.

```
<user-permission android:name="android.permission.INTERNET">
</user-permission>
```
### Simple Video Player

```
package com.abelski.samples;
import android.app.Activity;
import android.net.Uri;
import android.os.Bundle;
import android.widget.*;
public class SimpleVideoPlayerActivity extends Activity
{
    @Override
    protected void onCreate(Bundle savedInstanceState)
    {
        super.onCreate(savedInstanceState);
        this.setContentView(R.layout.main);
        VideoView videoView = (VideoView) this.findViewById(R.id.video view);
        MediaController mc = new MediaController(this);
        videoView.setMediaController(mc);
        videoView.setVideoURI(
            Uri.parse("http://www.abelski.com/courses/android/scala.mp4"));
        // videoView.setVideoURI(Uri.parse("file:///sdcard/scala.mp4"));
        videoView.requestFocus();
    }
}
```